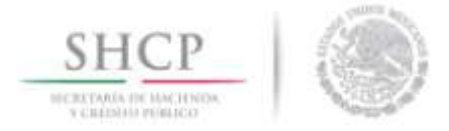

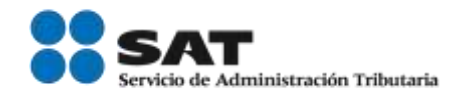

## Manual de uso de la aplicación SAT Móvil (e.firma portable) para IOS

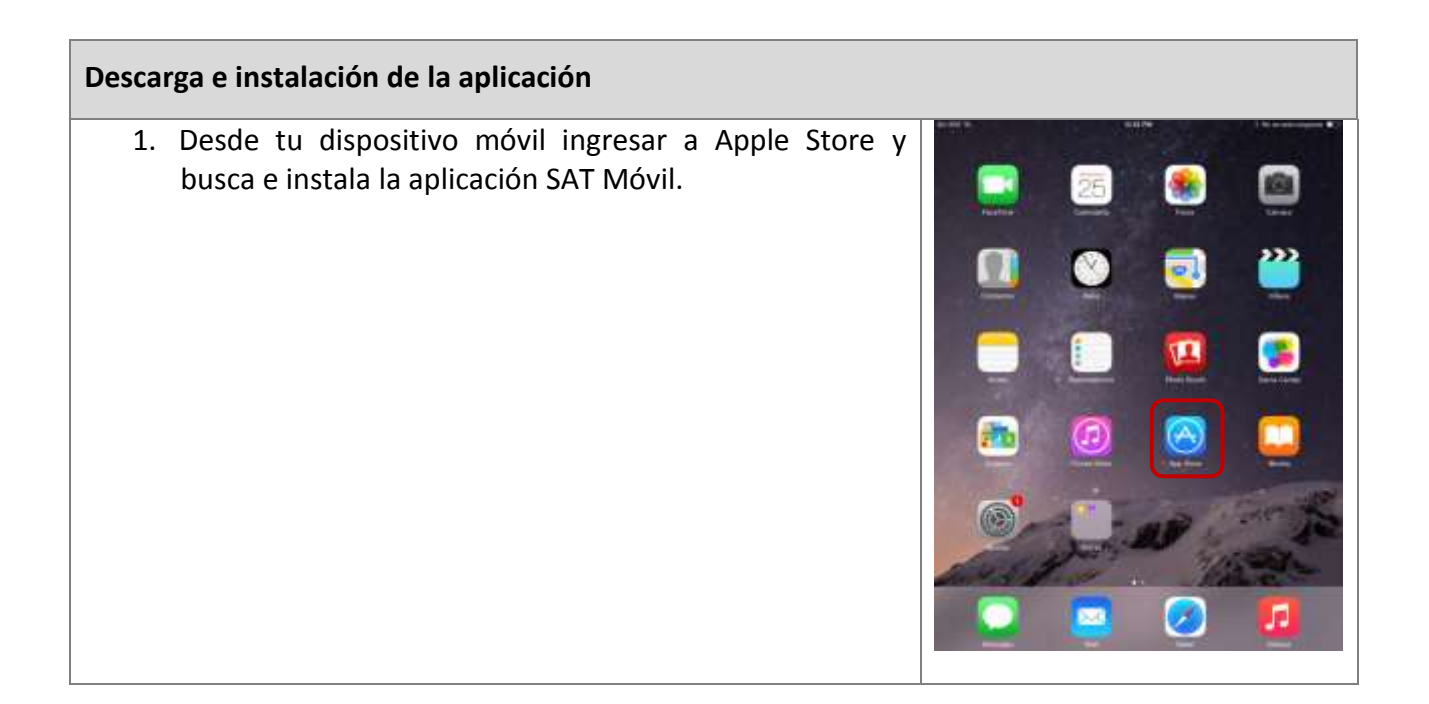

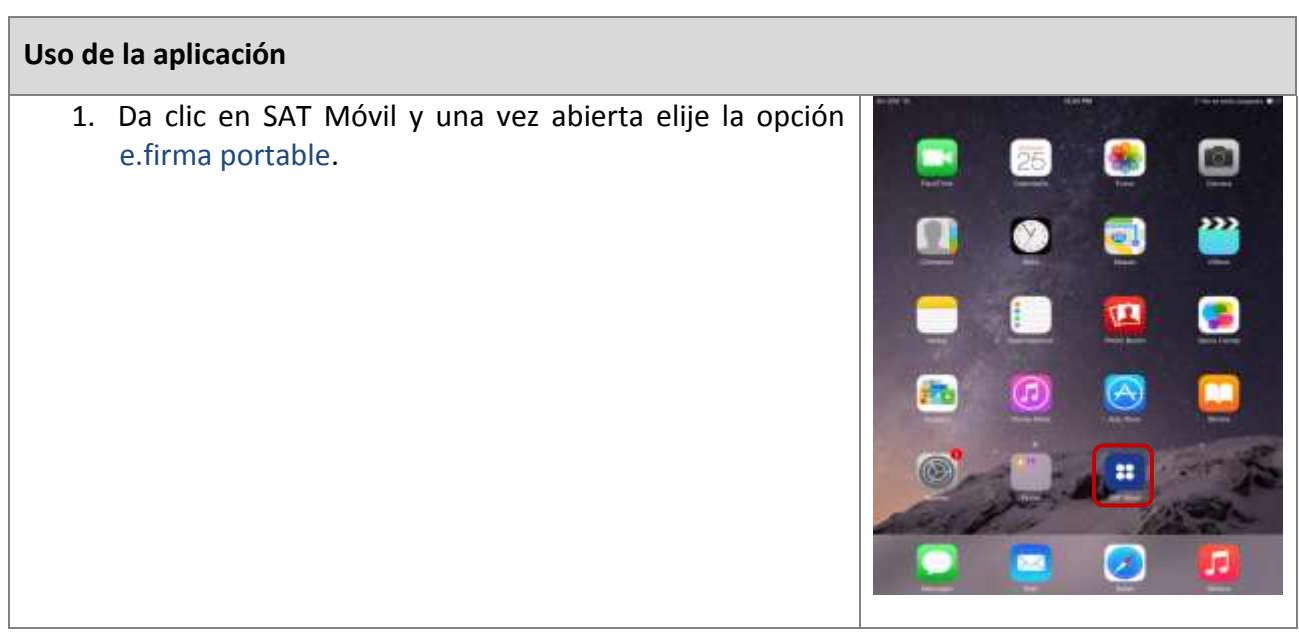

Servicio de Administración Tributaria │ Av. Hidalgo, núm. 77, col. Guerrero, delegación Cuauhtémoc, México, D. F., c. p. 06300 │ Tel. MarcaSAT: 01 55 627 22 728│ documento disponible en **sat.gob.mx** 

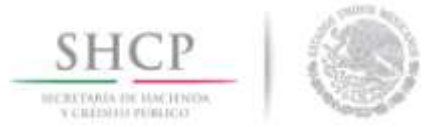

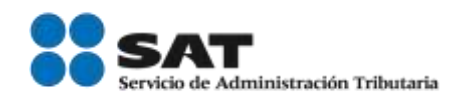

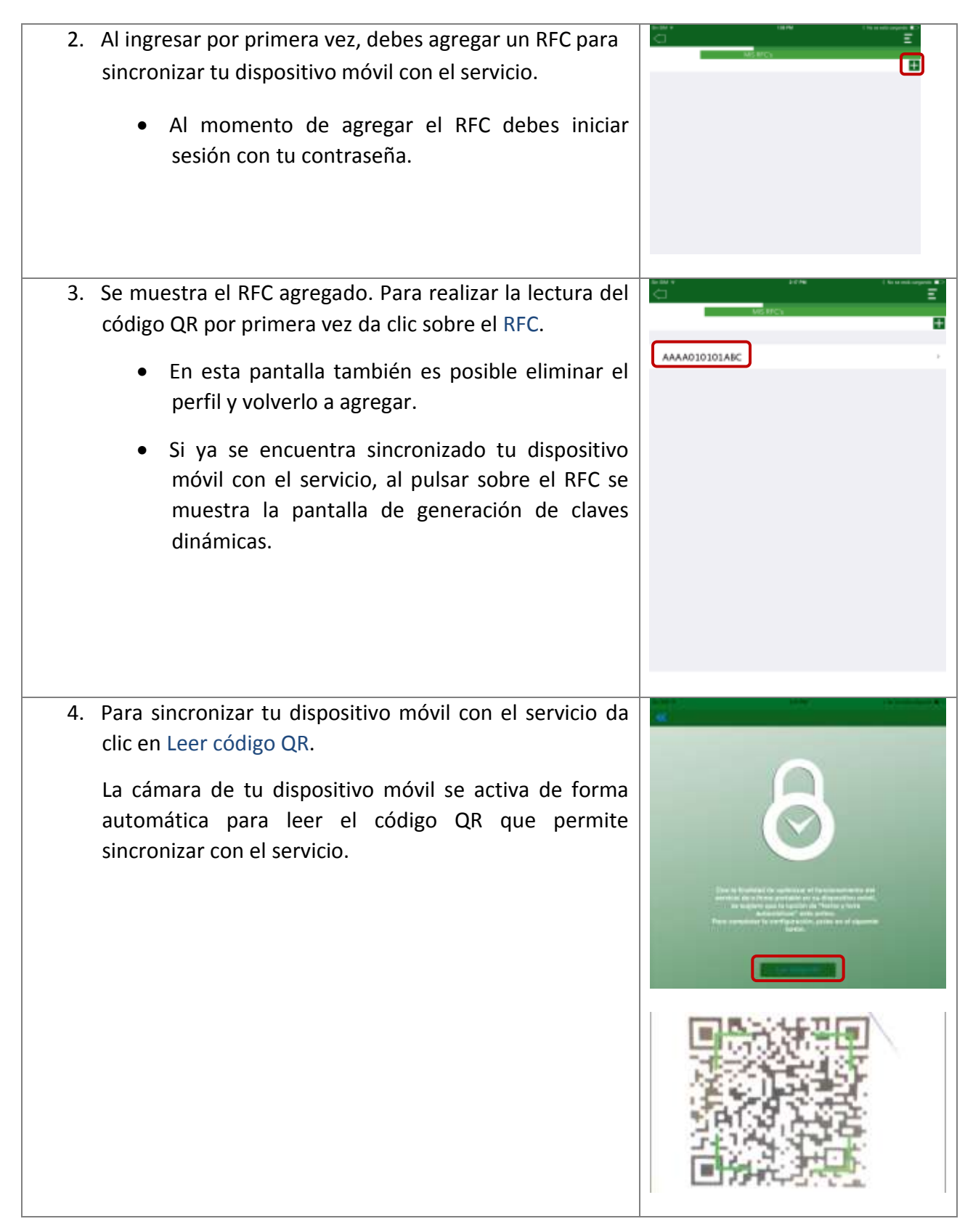

Servicio de Administración Tributaria │ Av. Hidalgo, núm. 77, col. Guerrero, delegación Cuauhtémoc, México, D. F., c. p. 06300 │ Tel. MarcaSAT: 01 55 627 22 728│ documento disponible en sat.gob.mx

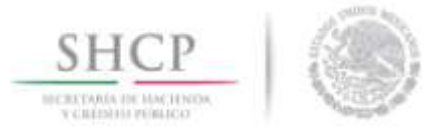

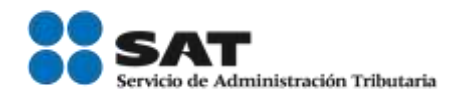

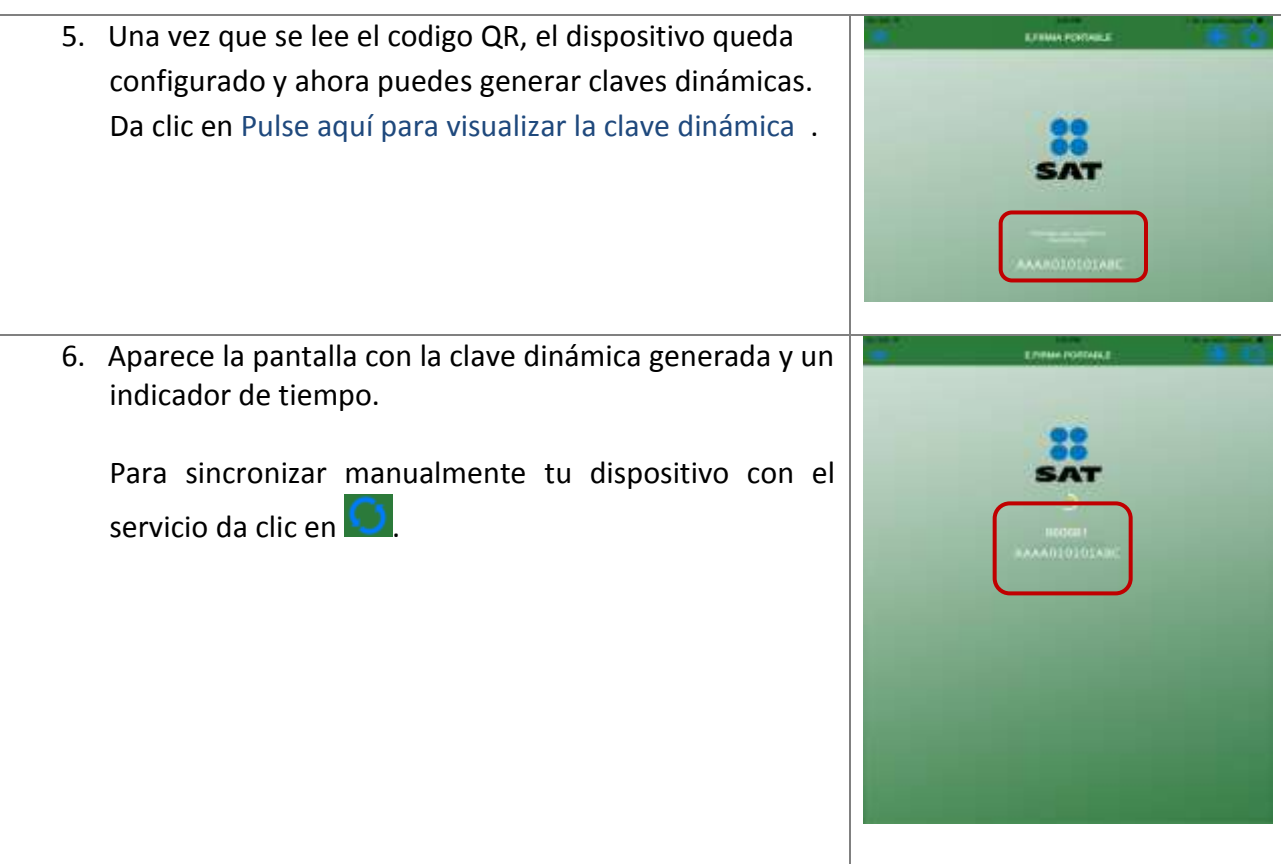